**O** activu Link connects the apps you monitor, to automate your common operating picture.

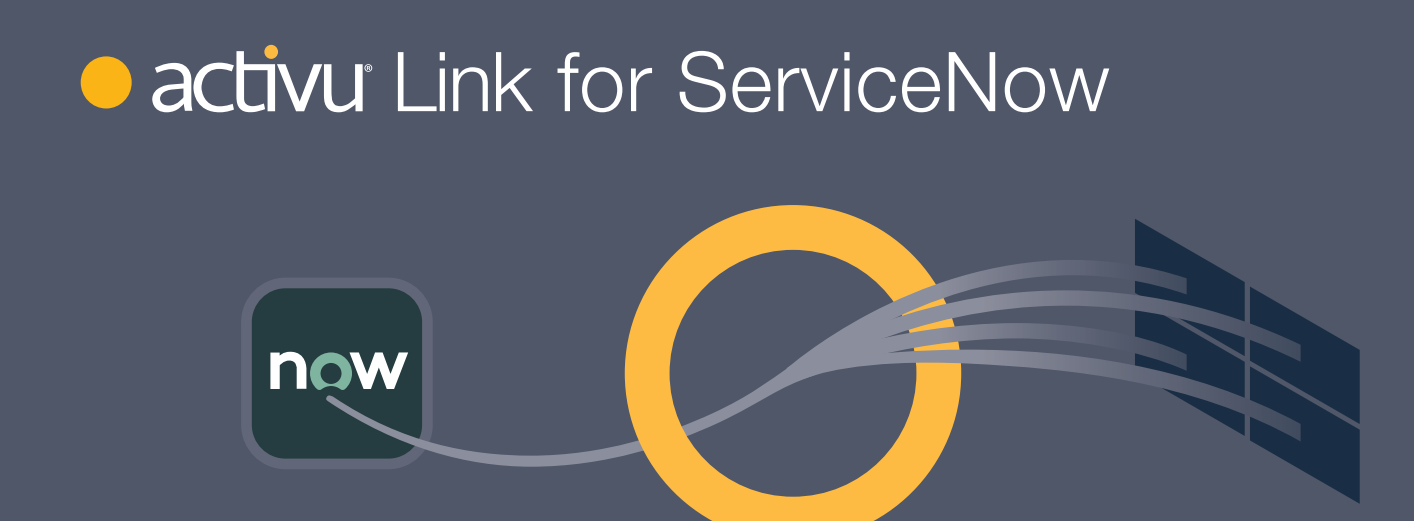

## Link connects to *ServiceNow* and automates the display of incidents by relevance and importance, as they happen.

Configured specifically to a customer's operational environment, Activu **Link for** *ServiceNow* filters the most important live incident data, and seamlessly displays the correlated incident content wherever it's needed.

Activusers configure **Link** to identify *ServiceNow* incidents by category, severity, type, originator, age, content, or other factors. Related incident content—like dashboards, websites, streaming content, and more are specified by the Activuser

and managed within vis ability as **Sources**. Alternately, **Source** content captured in a database, spreadsheet, comma-delimited file, or part of a custom incident table element can be provided to Activu as a lookup table, for access by our integration team.

Management for the display of incidents and their related **Source** content—such as where they should appear, at what size, labeling, borders, and more—are defined within the **Link** configuration tool.

As a result, **Link** automatically makes the selected *ServiceNow* incidents more visible throughout an organization by directing the defined content to shared **Displays**, virtual displays in vis|ability called **Spaces**, and directly to users on **Desktop** and **Mobile** devices.

Define How & Where to Display Alerts & Content Placement, labeling, and more.

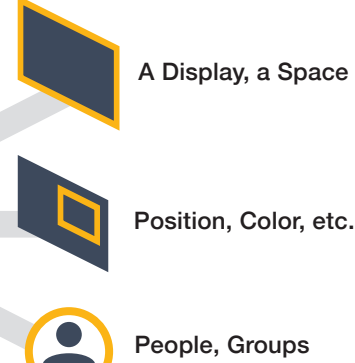

Define Important Incidents

Based on tickets delivered directly from ServiceNow

Decide what's relevant to each group of incident types.

Define Associated Sources

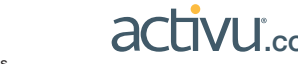

The information contained herein is subject to change without notice.<br>v2.7 12-16-21 · ref: A008<br>All brand names and logos are trademarks owned by their respective organizations.

## **Cactivu** Link for ServiceNow

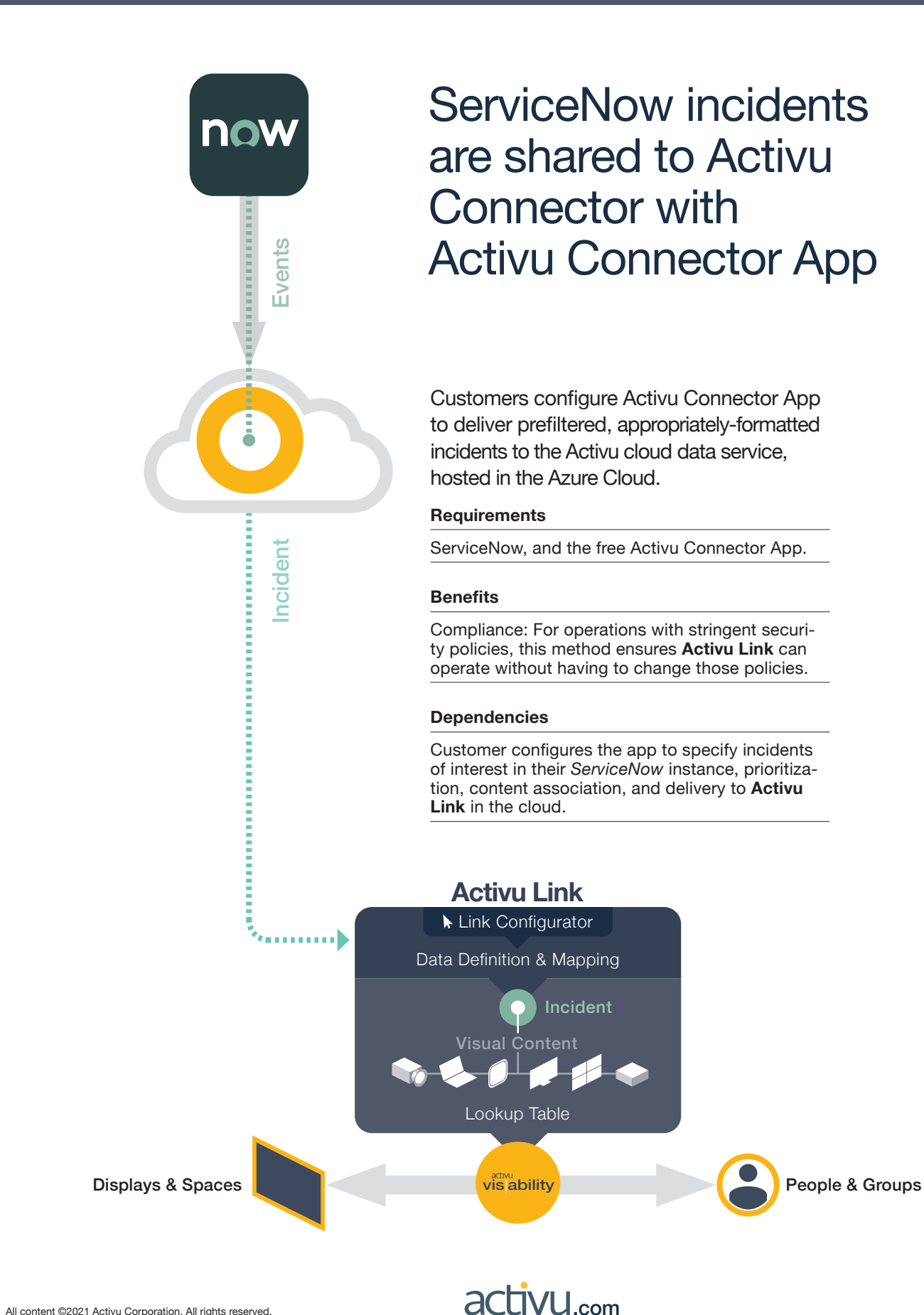